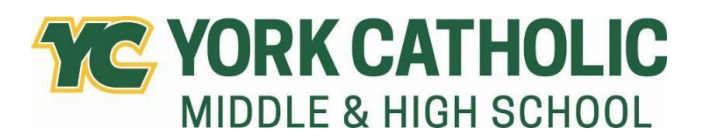

601 E Springettsbury Ave York PA 17403

## **York Catholic Course Offerings Grade 11**

**Name \_\_\_\_\_\_\_\_\_\_\_\_\_\_\_\_\_\_\_\_\_\_\_\_\_\_\_\_\_\_\_\_\_\_\_\_\_\_\_\_\_\_\_\_\_\_\_\_\_\_\_\_\_\_\_\_\_\_\_\_\_\_\_\_\_\_\_\_\_\_\_\_ Homeroom \_\_\_\_\_\_\_\_\_\_\_\_\_\_\_\_\_\_\_\_\_\_\_\_\_**

**Required Courses -** All rising 11th graders must register for the following required courses:

- Theology 11
- Physical Education
- Health

**Core Courses: Teachers will recommend class and level for each core subject.**

- English 11 Honors
- English 11 CP
- AP US History
- Foundations of American Government and Economics Honors
- Foundations of American Government and Economics CP
- Algebra II Honors
- Algebra II CP
- Algebra II
- Geometry
- Geometry CP
- Geometry Honors
- Pre-Calculus Honors / Trigonometry Honors
- Pre-Calculus CP
- Algebra III/Trig
- Algebra III/Trig CP
- Statistics CP (College in the Classroom)
- Statistics H (College in the Classroom)
- Calculus Honors
- AP Calculus
- AP Biology
- Chemistry I Honors
- Chemistry I CP
- Physics I Honors
- Physics I CP
- Environmental Science CP
- Anatomy and Physiology CP

**All students must carry six courses.** You may choose at least one elective course to round out your schedule; you may choose two. Scheduling two electives will limit study halls. The following elective courses require teacher signature:

- Art I
- Art II
- Art III
- Art IV
- German II CP
- German III CP
- Spanish I CP
- Spanish II CP
- Spanish III CP
- Spanish IV H
- AP Computer Science Principles
- Music Theory (semester / College in the Classroom Option)
- Band
- Choir

## **The following elective course offerings do not require teacher approval.**

- Creative Writing (semester)
- Byronic Heroes and Brooding Romantics (semester)
- Poetry (semester)
- Holocaust Studies CP (semester)
- Biology II CP (semester)
- Forensic Science CP (semester)
- Marine Science CP (semester)
- Business 100 CP (College in the Classroom Option)
- Accounting CP (semester)
- Entrepreneurship CP (semester)
- Personal Finance CP (semester)
- Digital Marketing (semester)
- Virtual High School (semester / www.vhslearning.org)
- Intro to Computer Science and Visual Basic (semester)
- Child Development (semester)
- Music History (semester / College in the Classroom Option)
- Music Technology (semester)
- Piano Lab (semester)
- Beginner Guitar (semester)

## **Scheduling Reminders:**

- Course selection is open January 29 February 23 in the Focus portal.
- **•** The State of Pennsylvania requires 4 credits in English, and 3 credits in Science, Mathematics, and Social Studies for graduation.
- Course provisionals will be reevaluated on May 10th and approval granted only if the student meets the required cumulative average at that time.
- **.** In the event that a student cannot be scheduled for the subjects requested, he/she will be notified by the Studies Office.
- Online registration must be completed by **February 23rd.**
- **•** Printed course selection forms will be distributed to students grades 9-11 on Wednesday, March 6<sup>th</sup>. All forms are to be reviewed and signed by parents; signed forms are due back to homeroom teachers by Friday, March 15<sup>th</sup>.

## **Online Registration Instructions:**

- Log into the student portal.
- Click on **Class Requests** in the left menu.
- Change the school year to **2024-25**. The portal color will change to red, indicating that you have changed school years.
- **•** Begin selecting courses from the drop-down box. You can quickly search for a course by clicking into the blank box below **Course**.
- Selections will automatically save. If a course is selected by accident, or if you change your mind, you may remove a course by clicking on the red line to the left of the course name. The system will prompt you to confirm the deletion.
- **•** When you have finished selecting courses, remember to change back to the current school year.